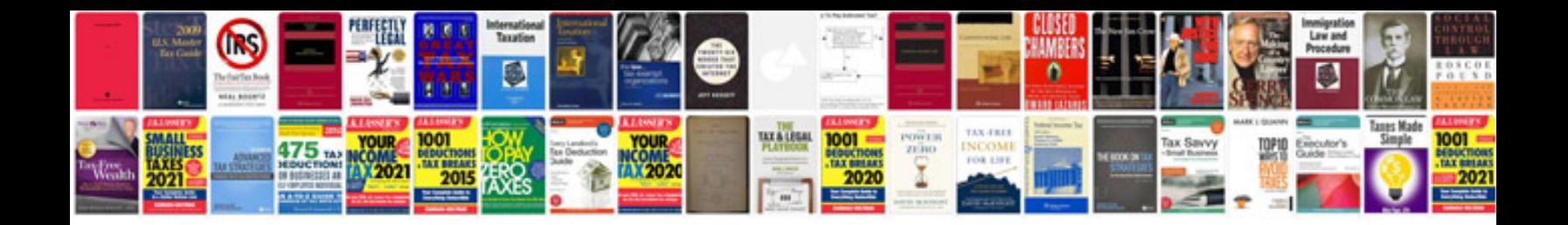

## **Information technology management mba notes**

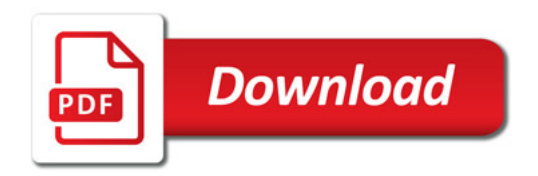

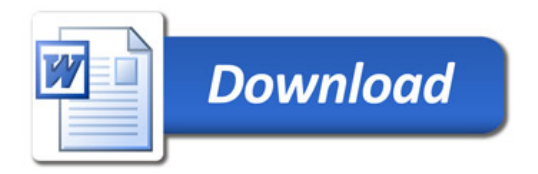